SAP ABAP table N1MEV\_N1TPOUA {Generated Table for View N1MEV\_N1TPOUA}

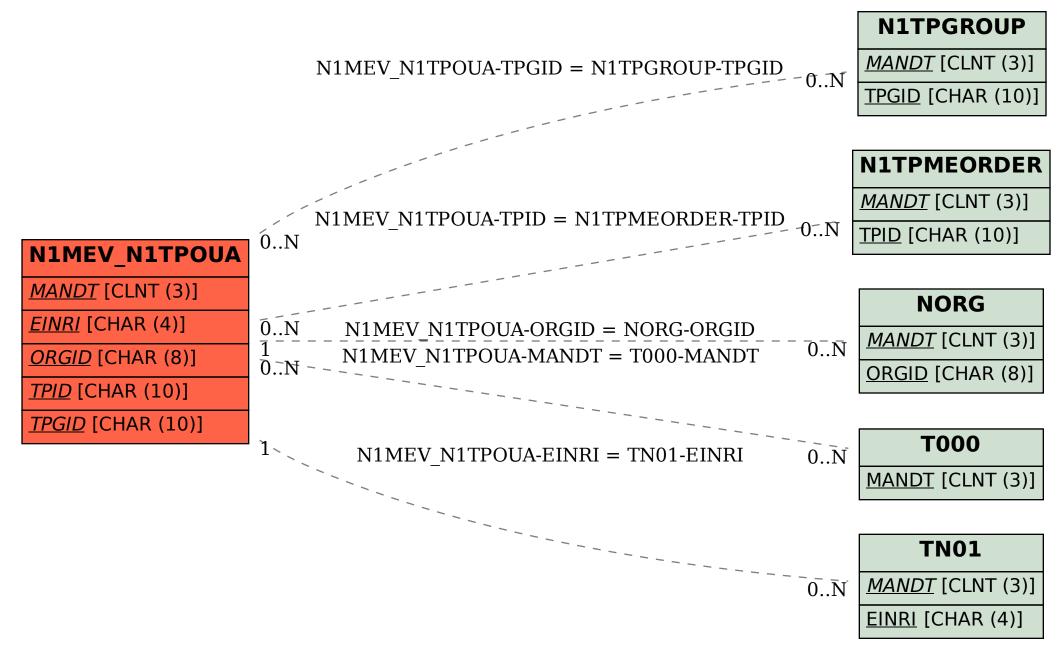